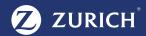

## My Zurich Broker Concierge

## Increase efficiency and effectiveness with My Zurich Broker Concierge

- Access to other Zurich applications via single sign-on.
- Set customized email and system notifications to keep abreast of the latest for your favorite clients.
- Find resources to help you when you have questions about My Zurich Broker Concierge features or use.
- Search for a client or policy across Zurich Business Units with our smart search functionality and easily add to your favorite clients list.
- View all clients that your office has with Zurich across producer codes.
- 6 Curate a list of the clients you work with on a regular basis to quickly access their relevant information.
- Track your favorite clients' active submissions real-time, including statuses and underwriter contact information.
- Download active and historical policy and endorsement documents.
- 9 Generate and receive a loss run 24/7 with just a few clicks.
- Access Middle Market Property & Casualty appetite information.
- Identify and communicate with your Underwriting team directly on open subjectivities for your favorite clients' list submissions and policies.
- See aggregated summary information of activity for your favorite clients.
- Contact your Zurich team with a simple click.

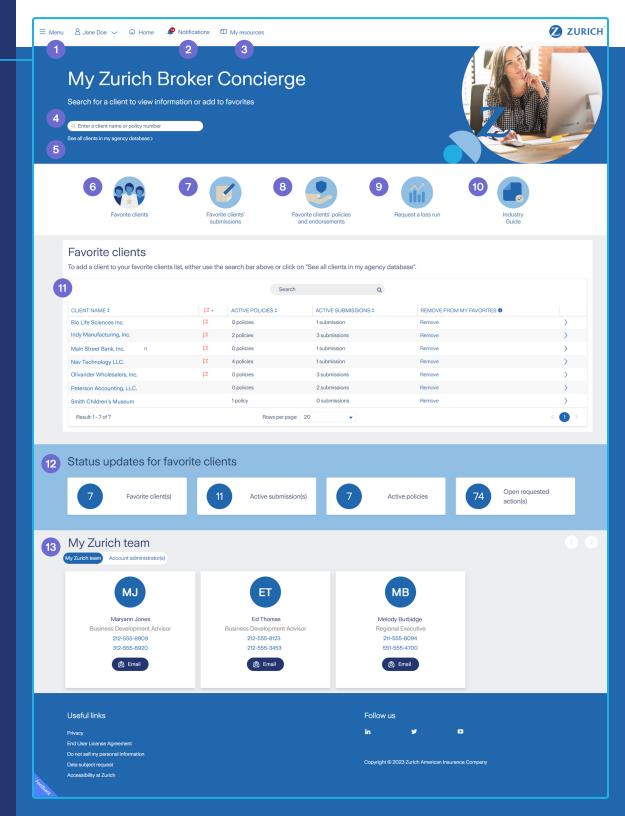